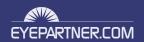

## TIKILIVE SERVER INSTALL REQUIREMENTS

## **HARDWARE REQUIREMENTS:**

| OS Platform             | Linux (CentOS 5.x) x64_86 | Works on other distros too but the folder or binary executables structure may differ) |
|-------------------------|---------------------------|---------------------------------------------------------------------------------------|
| CPU Requirements        | Intel/AMD quad > 2.3 Ghz  | Minimum required. The more computing power the better                                 |
| RAM Requirements        | 8 GB DDR2/3 minimum       | The more RAM server has the better the app will work                                  |
| Disk Space Requirements | 2x500 GB SATA drives      | Minimum recommended. More HDD space available, more storage                           |

## **SOFTWARE & HARDWARE REQUIREMENTS FOR OPTIONAL MODULES:**

| Wowza Media Server 3 HTML5 LIVE + VOD | 1 dedicated server running Wowza 3.5 instance |
|---------------------------------------|-----------------------------------------------|
|---------------------------------------|-----------------------------------------------|

## **DOMAIN IP AND SERVER CONFIG SETTINGS:**

| Domain         | Valid .TLD domain required      | The domain also requires wildcards enabled in the DNS zone      |
|----------------|---------------------------------|-----------------------------------------------------------------|
| IP Information | Public, static IPv4 IP required | At least 1 public, static IP is required                        |
| DNS Services   |                                 | DNS has to be configured and propagated prior TikiLIVE install  |
| Required Ports |                                 | 80, 443, 21, 1935, 1111, 943, 4502:4532, 8080, 8081, 8083, 8086 |

## **RECOMMENDED BACKUP AND ACCESS PROCEDURES:**

| Backup Strategy       | Offsite backup / external attached storage backup | It can be done on a remote server over LAN or an external drive attached |
|-----------------------|---------------------------------------------------|--------------------------------------------------------------------------|
| Backup Scheduling     | Off peak hours                                    | It must be done during off peak hours to avoid service degradation       |
| Remote Access Enabled | Optional                                          | Used only for external server support                                    |

# REQUIRED SOFTWARE MODULES, 3<sup>rd</sup> PARTY LICENSES AND SETTINGS

| # mod_rewrite                                                                                                    | Apache version          | Apache v 2.2.x                     | It must have the following modules present:                  |     |
|----------------------------------------------------------------------------------------------------|-------------------------|------------------------------------|--------------------------------------------------------------|-----|
| PHP version  PHP 5.2x and PHP 5.3x  Compiled with the following modules:  **apc** **apc** **spt.* **filter** **Uploadprogress: **tip** **tifler** **Uploadprogress: **tip** **Xml **gd** **yad** **Xml **gd** **Smiteder** **json **Xmltept** **merypt** **merypt** **merypt** **erypt** **ery |                         |                                    |                                                              |     |
| # apc   sockets   SPL                                                                                                    |                         |                                    | · ·                                                          |     |
| # curl   SPIL   # filter   Uploadprogress   # filter   Uploadprogress   # filter   Uploadprogress   # filter   Uploadprogress   # filter   Uploadprogress   # filter   SPIL   # filter   Uploadprogress   # filter   SPIL   # filter   Uploadprogress   # filter   SPIL   # filter   Uploadprogress   # filter   SPIL   # filter   Uploadprogress   # filter   SMIL   # filter   SMIL   # filter   SMIL   # mostring   SMIL   # memcache   SimpleXML   # mash   Reflection   # mysql   Pool   # PDO module with   # DDO mysQL driver   # DPO mysQL driver   # DPO mysQL driver   # DPO mysQL driver   # DPO mysQL driver   # DPO mysQL driver   # DPO mysQL driver   # DPO mysQL driver   # DPO module with   # DPO mysQL driver   # DPO module with   # DPO mysQL driver   # DPO module with   # DPO module with  | PHP version             | PHP 5.2.x and PHP 5.3.x            |                                                              |     |
| # filter                                                                                                    |                         |                                    |                                                              |     |
| # gd                                                                                                    |                         |                                    |                                                              |     |
| # json                                                                                                    |                         |                                    |                                                              |     |
| ### mbstring                                                                                                    |                         |                                    | 5                                                            |     |
| # mcrypt   2.jp   # memcache   2.lib   # memcached   5.impleXML   # mhash   Reflection   # mysql   Poos   # opensal   Date   # PDO module with   Dom   # PDO_MYSQL driver   Calendar   # pdc_mysql   Emath   # osession   Soap   (loncube PHP Loader)   # magic_quotes_gpc = Off   # post_max_size = 128M   # magic_quotes_gpc = Off   # post_max_size = 128M   # magic_quotes_gpc = Off   # post_max_size = 128M   # magic_quotes_gpc = Off   # oregister_globals=off   # oregister_globals=off   # o |                         |                                    | ·                                                            |     |
| * memcached * SimpleXML * mhash * Reflection * mysql * Posix * opensal * Obor * Obor * |                         |                                    | <b>5</b>                                                     |     |
| ### Neffection   mysql                                                                                                    |                         |                                    |                                                              |     |
| ## opensal   PDO module with PDO_MYSQL driver   pdo_mysql   Emmath     Session   Open     Session   Open     |                         |                                    | · ·                                                          |     |
| PDO_MYSQL driver - pdo_mysql - session - soap - session - soap - php.ini values: - memory_limit = 64M - magic_quotes_gpc = Off - post_max_size = 128M - safe_mode = Off - post_max_size = 128M - safe_mode = Off - register_globals=off  MySQL Version  mysql v. 5.0.x  Adobe Flash Media Interactive Server  cPanel + WHM (optional)  http://www.cpanel.net  http://www.monoproject.com/  http://www.monoproject.com/  http://www.monoproject.com/  http://origin-download.mono-project.com/archive/2.6.7/download/RHEL_5/x86_64/ -> or compile from source  Only these packages: - monoaddon-libgdiplus0-2.6.7-6.1.x86_64.rpm - mono-addon-core-2.6.7-6.1.x86_64.rpm - mono-addon-core-2.6.7-6.1.x86_64 |                         |                                    |                                                              |     |
| PDO_MYSQL driver                                                                                                    |                         |                                    | •                                                            |     |
| ## Pdo_mysql                                                                                                    |                         |                                    |                                                              |     |
| * session * and with the extension (loncube PHP Loader)  php.ini values:  * memory_limit = 64M * magic_quotes_gpc = Off * post_max_size = 128M  * safe_mode = Off * register_globals=off   MySQL Version  mysql v. 5.0.x  Adobe Flash Media Interactive Server  Adobe Flash Media Interactive Server  bhttp://www.adobe.com/products/adobe-media-server-profession al.html  cPanel + WHM (optional)  http://www.cpanel.net  cPanel can help in compiling the Apache + PHP with the required modules making it easier to setup.  Mono  http://www.monoproject.com/  For CentOS we use this: http://origin-download.mono-project.com/archive/2.6.7/download/RHEL_5/x86_64/ -> or compile from source  Only these packages: ** mono-addon-libgdiplus0-2.6.7-6.1.x86_64.rpm ** mono-addon-core-2.6.7-6.1.x86_64.rpm  ** mono-addon-core-2.6.7-6.1.x86_64.rpm  ** mono-addon-core-2.6.7-6.1.x8 |                         |                                    |                                                              |     |
| php.ini values:                                                                                                    |                         |                                    | • session • and with the extension                           |     |
| • memory_limit = 64M • magic_quotes_gpc = Off • post_max_size = 128M • safe_mode = Off • post_max_size = 128M • safe_mode = Off • post_max_size = 128M • safe_mode = Off • register_globals=off   MySQL Version  mysql v. 5.0.x  Adobe Flash Media Interactive Server  http://www.adobe.com/products/adobe-media-server-profession al.html  cPanel + WHM (optional)  http://www.cpanel.net  cPanel can help in compiling the Apache + PHP with the required modules making it easier to setup.  Mono  http://www.monoproject.com/  For CentOS we use this: http://origin-download.mono-project.com/archive/2.6.7/download //RHEL_5/x86_64/ -> or compile from source  Only these packages: • monoaddon-libgdiplus0-2.6.7-6.1.x86_64.rpm • mono-addondata-2.6.7-6.1.x86_64.rpm • mono-addon-core-2.6.7-6.1.x86_64.rpm  ffmpeg  http://www.ffmpeg.org/ Recommended version: git-8759ce6 or higher  ip2location  http://www.ip2location.com  DB4  version for Linux (x86-64)                                                                                                    |                         |                                    | • soap (Ioncube PHP Loader)                                  |     |
| • magic_quotes_gpc = Off • post_max_size = 128M • safe_mode = Off • post_max_size = 128M • register_globals=off   MySQL Version  mysql v. 5.0.x  Adobe Flash Media Interactive Server  al.html  cPanel + WHM (optional)  http://www.cpanel.net  cPanel can help in compiling the Apache + PHP with the required modules making it easier to setup.  Mono  http://www.monoproject.com/  For CentOS we use this: http://origin-download.mono-project.com/archive/2.6.7/download/RHEL_5/x86_64/ -> or compile from source  Only these packages: • monoaddon-libgdiplus0-2.6.7-6.1.x86_64.rpm • mono-addon-core-2.6.7-6.1.x86_64.rpm • mono-addon-core-2.6.7-6.1.x86_64.rpm  ffmpeg  http://www.ifmpeg.org/ Recommended version: git-8759ce6 or higher  ip2location  http://www.ioncube.com/loaders.php  Version for Linux (x86-64)                                                                                                    |                         |                                    | php.ini values:                                              |     |
| MySQL Version  mysql v. 5.0.x  Adobe Flash Media Interactive Server  http://www.adobe.com/products/adobe-media-server-profession al.html  cPanel + WHM (optional)  http://www.cpanel.net  cPanel an help in compiling the Apache + PHP with the required modules making it easier to setup.  Mono  http://www.monoproject.com/  For CentOS we use this: http://origin-download.mono-project.com/archive/2.6.7/download/RHEL_5/x86_64/ -> or compile from source  Only these packages:  mono-addon-libgdiplus0-2.6.7-6.1.x86_64.rpm  mono-addon-core-2.6.7-6.1.x86_64.rpm  ffmpeg  http://www.ffmpeg.org/  Recommended version: git-8759ce6 or higher  ip2location  http://www.ip2location.com  DB4  Version for Linux (x86-64)                                                                                                    |                         |                                    |                                                              | 28M |
| MySQL Version       mysql v. 5.0.x         FMS v. 5.0.x       Adobe Flash Media Interactive Server       http://www.adobe.com/products/adobe-media-server-profession al.html         cPanel + WHM (optional)       http://www.cpanel.net       cPanel can help in compiling the Apache + PHP with the required modules making it easier to setup.         Mono       http://www.monoproject.com/       For CentOS we use this: http://origin-download.mono-project.com/archive/2.6.7/download /RHEL_5/x86_64/ -> or compile from source         Only these packages:                                                                                                    |                         |                                    |                                                              |     |
| FMS v. 5.0.x  Adobe Flash Media Interactive Server  http://www.adobe.com/products/adobe-media-server-profession al.html  cPanel + WHM (optional)  http://www.cpanel.net  cPanel can help in compiling the Apache + PHP with the required modules making it easier to setup.  For CentOS we use this: http://origin-download.mono-project.com/archive/2.6.7/download /RHEL_5/x86_64/ -> or compile from source  Only these packages:                                                                                                    |                         |                                    | • post_max_size = 12oivi • register_globals=oii              |     |
| Server   al.html                                                                                                    | MySQL Version           | mysql v. 5.0.x                     |                                                              |     |
| modules making it easier to setup.    http://www.monoproject.com/   For CentOS we use this:   http://origin-download.mono-project.com/archive/2.6.7/download   /RHEL_5/x86_64/ -> or compile from source   Only these packages:   monoaddon-libgdiplus0-2.6.7-6.1.x86_64.rpm   mono-addondata-2.6.7-6.1.x86_64.rpm   mono-addon-core-2.6.7-6.1.x86_64.rpm   mono-addon-core-2.6.7-6.1.x86_64.rpm   mono-addon-core-2.6.7-6.1.x86_64.rpm   mono-addon-core-2.6.7-6.1.x86_64.rpm   mono-addon-core-2.6.7-6.1.x86_64.rpm   DB4   ionCube Loader   http://www.ioncube.com/loaders.php   Version for Linux (x86-64)                                                                                                    | FMS v. 5.0.x            |                                    |                                                              | on  |
| http://origin-download.mono-project.com/archive/2.6.7/download /RHEL_5/x86_64/ -> or compile from source  Only these packages:  • monoaddon-libgdiplus0-2.6.7-6.1.x86_64.rpm  • mono-addondata-2.6.7-6.1.x86_64.rpm  • mono-addon-core-2.6.7-6.1.x86_64.rpm  ffmpeg  http://www.ffmpeg.org/  Recommended version: git-8759ce6 or higher  ip2location  bttp://www.ip2location.com  DB4  ionCube Loader  http://www.ioncube.com/loaders.php  Version for Linux (x86-64)                                                                                                    | cPanel + WHM (optional) | http://www.cpanel.net              |                                                              | ed  |
| /RHEL_5/x86_64/ -> or compile from source  Only these packages:                                                                                                    | Mono                    | http://www.monoproject.com/        |                                                              | ad  |
| Only these packages:  • monoaddon-libgdiplus0-2.6.7-6.1.x86_64.rpm  • mono-addon-core-2.6.7-6.1.x86_64.rpm  • mono-addon-core- |                         |                                    | /RHEL_5/x86_64/                                              |     |
| monoaddon-libgdiplus0-2.6.7-6.1.x86_64.rpm     mono-addon-core-2.6.7-6.1.x86_64.rpm     mono-addon-core-2.6.7-6.1.x86_64.rpm  ffmpeg  http://www.ffmpeg.org/  Recommended version: git-8759ce6 or higher  ip2location  http://www.ip2location.com  DB4  ionCube Loader  http://www.ioncube.com/loaders.php  Version for Linux (x86-64)                                                                                                    |                         |                                    |                                                              |     |
| • mono-addon-core-2.6.7-6.1.x86_64.rpm  ffmpeg http://www.ffmpeg.org/ Recommended version: git-8759ce6 or higher  ip2location http://www.ip2location.com DB4  ionCube Loader http://www.ioncube.com/loaders.php Version for Linux (x86-64)                                                                                                    |                         |                                    | <ul><li>monoaddon-libgdiplus0-2.6.7-6.1.x86_64.rpm</li></ul> |     |
| ip2location http://www.ip2location.com DB4  ionCube Loader http://www.ioncube.com/loaders.php Version for Linux (x86-64)                                                                                                    |                         |                                    |                                                              |     |
| ionCube Loader http://www.ioncube.com/loaders.php Version for Linux (x86-64)                                                                                                    | ffmpeg                  | http://www.ffmpeg.org/             | Recommended version: git-8759ce6 or higher                   |     |
|                                                                                                    | ip2location             | http://www.ip2location.com         | DB4                                                          |     |
| Node.js http://nodejs.org/download/ Current version                                                                                                    | ionCube Loader          | http://www.ioncube.com/loaders.php | Version for Linux (x86-64)                                   |     |
|                                                                                                    | Node.js                 | http://nodejs.org/download/        | Current version                                              |     |

### **INSTALLATION STEPS**

Considering all the required software is installed and configured a typical TikiLIVE install looks like this:

- 1. Setup the location where the website will be hosted (either under a user's home with apache vhost or in a custom location)
- 2. Setup databases and database users
- 3. Modify the FMS conf files (\*defined below)
- 4. Deploy website
- 5. Setup website config files
- 6. Setup cron jobs
- 7. Install mono (\*defined below)
- 8. Start Silverlight storage (\*defined below)

#### 3. Modify the FMS conf files

In FMS config files there are some paths which have to be modified to match the paths where the content of the website is located.

The FMS config files which have to be modified are:

- a. fms.ini
- b. Server.xml
- c. Users.xml
- d. Vhost.xml

#### fms.ini

(SERVER.HTTPD\_ENABLED = false, VHOST.APPSDIR = /path/to/fms/apps, USERS.HTTPCOMMAND\_ALLOW = true)

#### Users.xml

(Replace < Allow>ping</ Allow> with < Allow> All</ Allow>)

We usually deploy the fms folder in user's home where the vhost is installed.

Example: /home/example/fms

If the FMS is installed using the install script from the kit make sure to make the fms folder from /home/example/fms chmod 777 recursive.

Inside the FMS folder will be these folders (applications, encoded\_streams, recorded\_streams, monster\_encoded\_all)

In Vhost.xml at line <Streams></Streams> make it look like:

- <Streams>recorded\_streams;/home/example/fms/recorded\_streams</Streams>
- <Streams>encoded\_streams;/home/example/fms/encoded\_streams</Streams>

FMS requires these libs to be present on the server (libcap nspr libstdc++).

#### **TIKILIVE SERVER INSTALL REQUIREMENTS**

#### 7. Install mono

After mono is installed a symlink is created from /opt/novell/mono/bin/mono to /usr/bin/mono.

#### 8. Start silverlight storage

Silverlight storage contains 2 folders (WSPolicy and WSStorage). WSPolicy must be executed as root while WSStorage must be executed as the user under which the website is deployed.

These 2 folders must reside in a folder called monster which will reside in user's home under which the website is deployed (Example: /home/example/monster).

## **ADDITIONAL NOTES**

If firewall is present on server it must be configured to allow external connections on following ports (80, 443, 21, 1935, 1111, 943, 4502:4532, 8080, 8081, 8083, 8086).

Any other missing dependency for the required packages has to be installed by the one in charge of the server administration.

For details on how to Install TikiLIVE zip file click here.

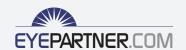